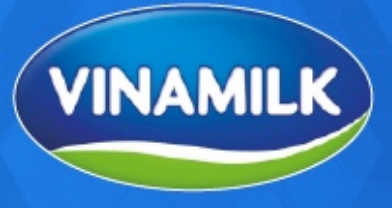

SỐ HÓA

## Guideline for registering and voting **FMCG**

TOP<sub>1</sub> THƯƠNG HIỆU SỮA

**ĐƯỢC CHỌN MUA** NHIỀU NHẤT

**CHUYỂN ĐỔI** 

**FMCG** 

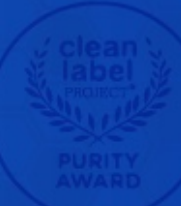

## **TOP 10**

THƯƠNG HIỆU SỮA **GIÁ TRỊ NHẤT TOÀN CẦU** 

Personal ID (Citizen identification or Passport) authenticate by eKYC

THƯƠNG HIỆU SỮA

Mobile phone number or email registered with the Vietnam Security Depository

**CHUYỂN ĐỔI** 

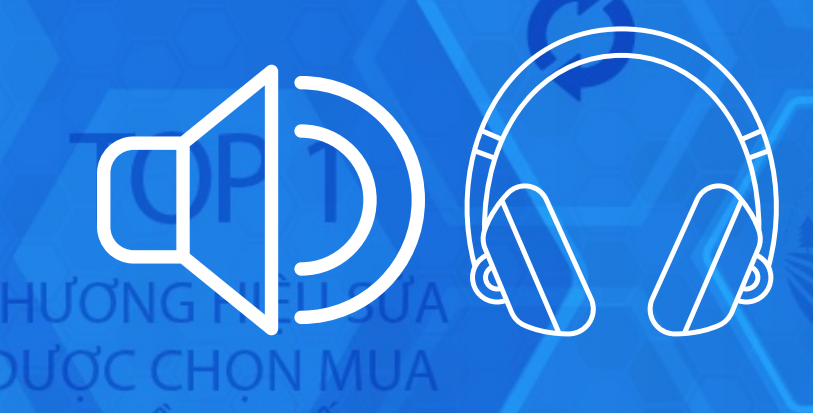

Speaker or Headphone **Stable Wifi or Cellular Connection** 

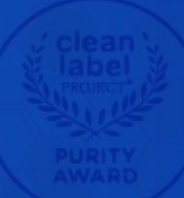

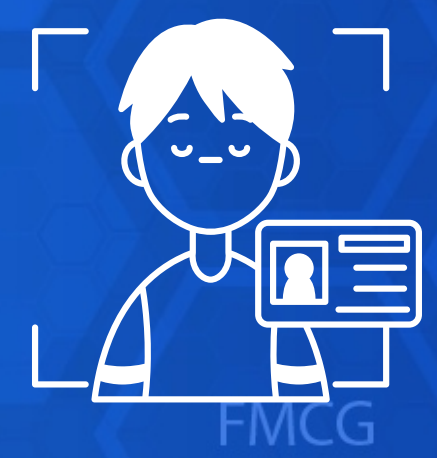

Smartphone, Tables or PC/Latop connecting Internet or Cellular

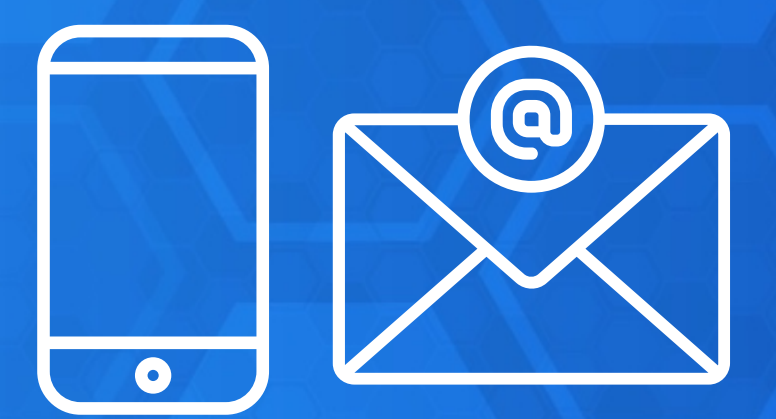

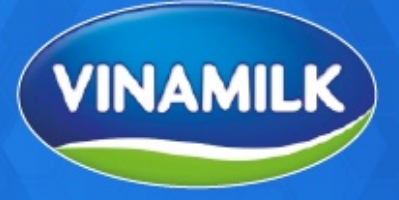

## **Step 1 : Preparation**

SỐ HÓA

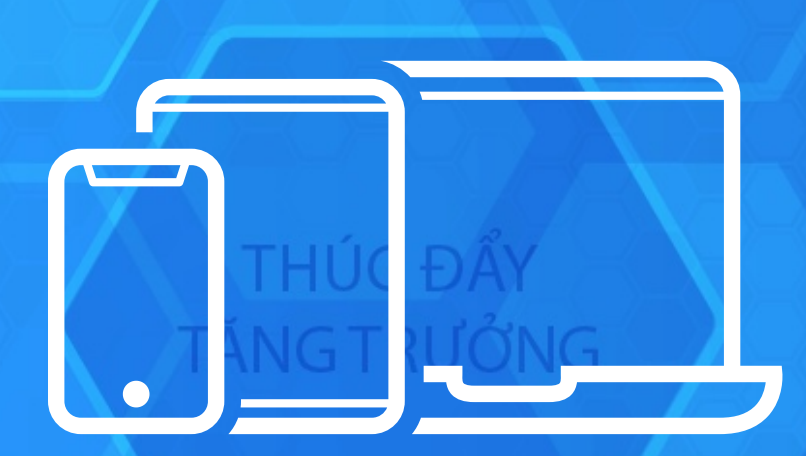

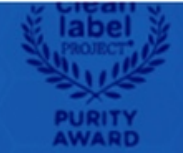

# Step 2 : Login

TOP<sub>1</sub> THƯƠNG HIỆU SỮA **NUCC CHON MUA** NHIẾU NHẤT

**ACTES** 

The system is officially open from 03:00 pm April 23, 2023. Shareholders are kindly advised to log in and vote

TOP<sub>1</sub>

THƯƠNG HIÊU SỮA

System is opening.  $\bullet$ 

You can:

 $\bigoplus$ Log in

飞 **Meeting's materials** 

**CHUYỂN ĐỔI** 

Shareholder access by link https://vinamilk.daihoicodong.online and click on "Log in" button

**Wote** | Powered by akaBot, FPT

**FMCG** 

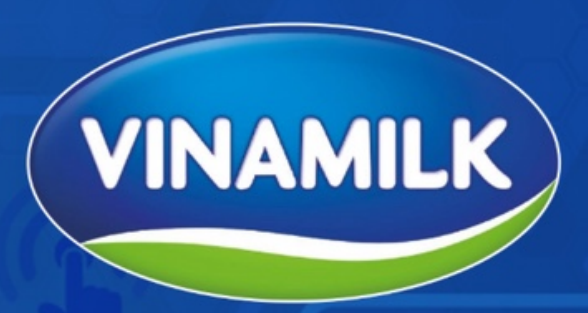

## 2023 ANNUAL GENERAL MEETING OF **SHAREHOLDERS**

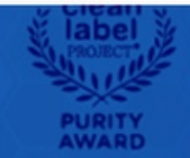

# Step 2 : Login

TOP<sub>1</sub> THƯƠNG HIỆU SỮA **DUOC CHON MUA** NHIỂU NHẤT

**KOM** 

### Sign in:

Custodian Code, ID Number \*

07908354321

Continue

**Back** 

TOP<sub>1</sub>

THƯƠNG HIÊU SỮ

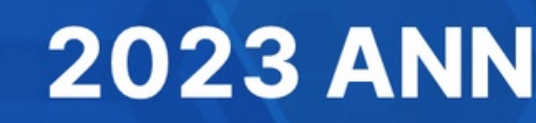

**CHUYỂN ĐỔI** 

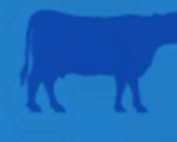

SÔ HÓA

Shareholders fill the custodian code or ID number click on "Continue" button

 $\mathbf{P}$ 

**FMCG** 

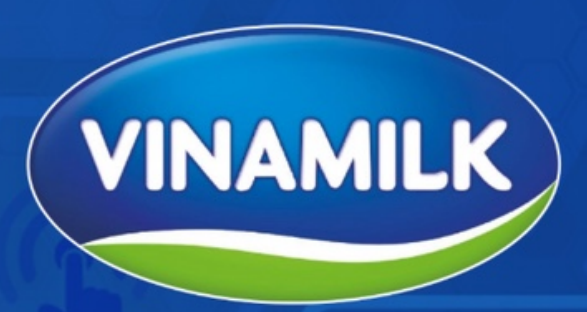

## **2023 ANNUAL GENERAL MEETING OF SHAREHOLDERS**

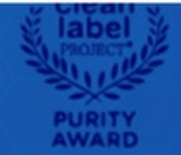

# Step 3 : Log in

**Select Authentication Method:** 

Receive OTP (one time password) via SMS or Email

eKYC (Only for devices with cameras)

with photos of ID cards or passports

Verifying identity by comparing shareholders' faces

**Back** 

**OTP Code** 

TOP<sub>1</sub> THƯƠNG HIỆU SỮA

## **2023 ANNUAL GENERAL MEETING OF SHAREHOLDERS**

**CHUYỂN ĐỔI** 

The shareholder choose option to authenticate: OTP if having mobile telephone number or email registered with VSD. And eKYC if not having mobile phone number or email registered.

 $|R=|$ 

**FMCG** 

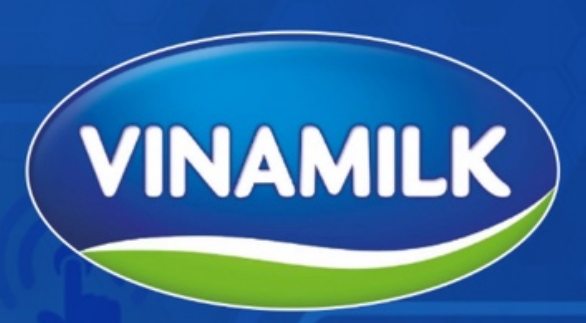

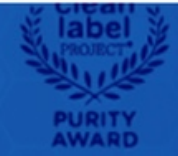

# **Step 2: Login by OTP**

### Hello, Trần Văn B

OTP has been sent to your phone number: 093 \*\*\*\*\*\*\*3 and email address: tri\*\*\*\*@outlook.com.vn

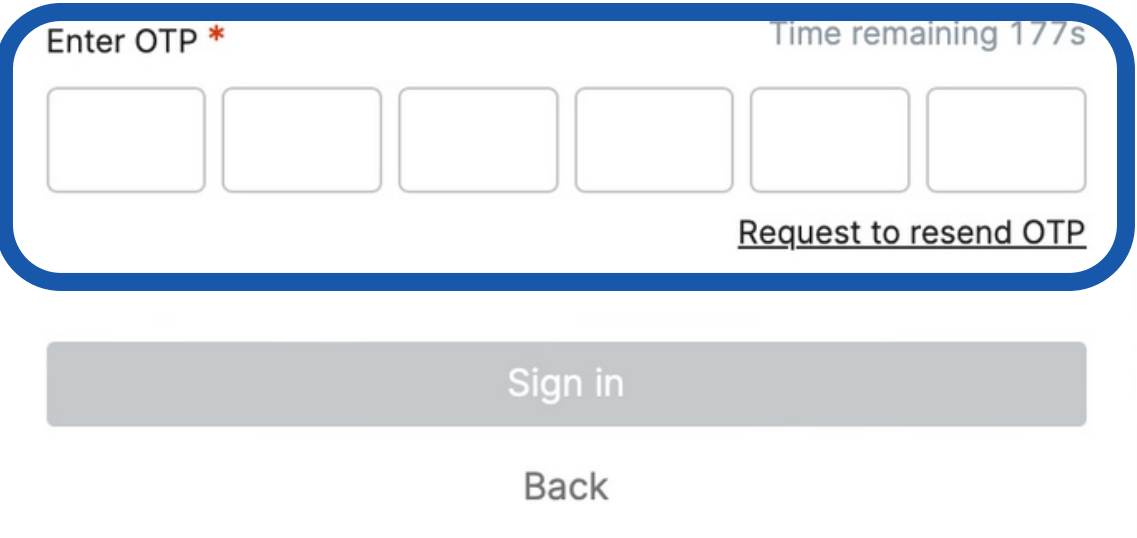

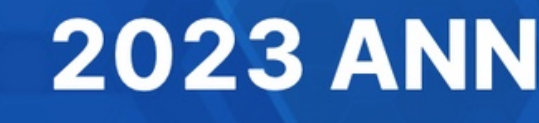

**CHUYỂN ĐỔI** 

If shareholders have cell phone number and email registered with VSD, the system will send OTP to both, and shareholders can then type the OTP received and click on "Sign in" button

**FMCG** 

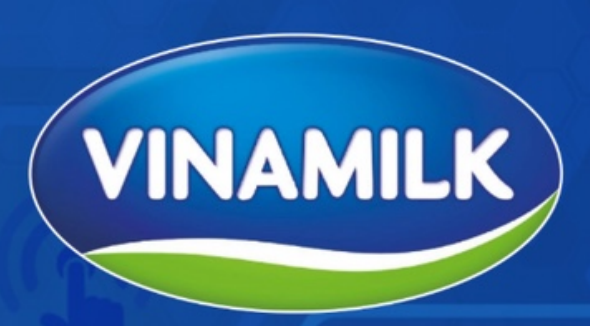

### **2023 ANNUAL GENERAL MEETING OF SHAREHOLDERS**

If not having phone number or email registered with VSD, shareholders can use the eKYC authentication method. Shareholders can choose to use either their ID card/Citizen identification card or passport to verify their identify

TOP<sub>1</sub>

### **Select validation method**

**Verify with eKYC** 

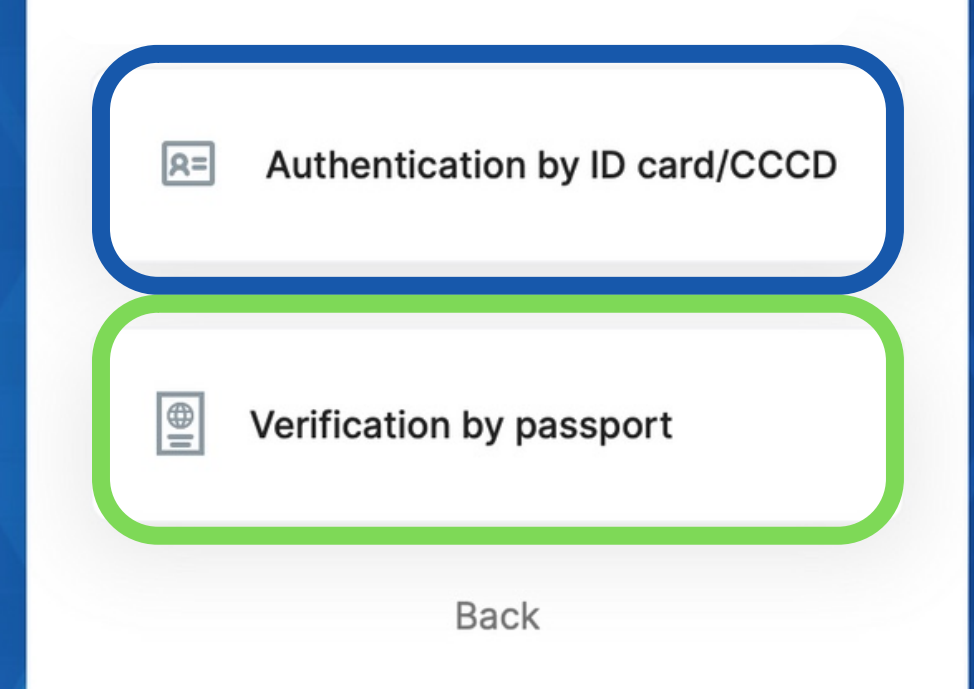

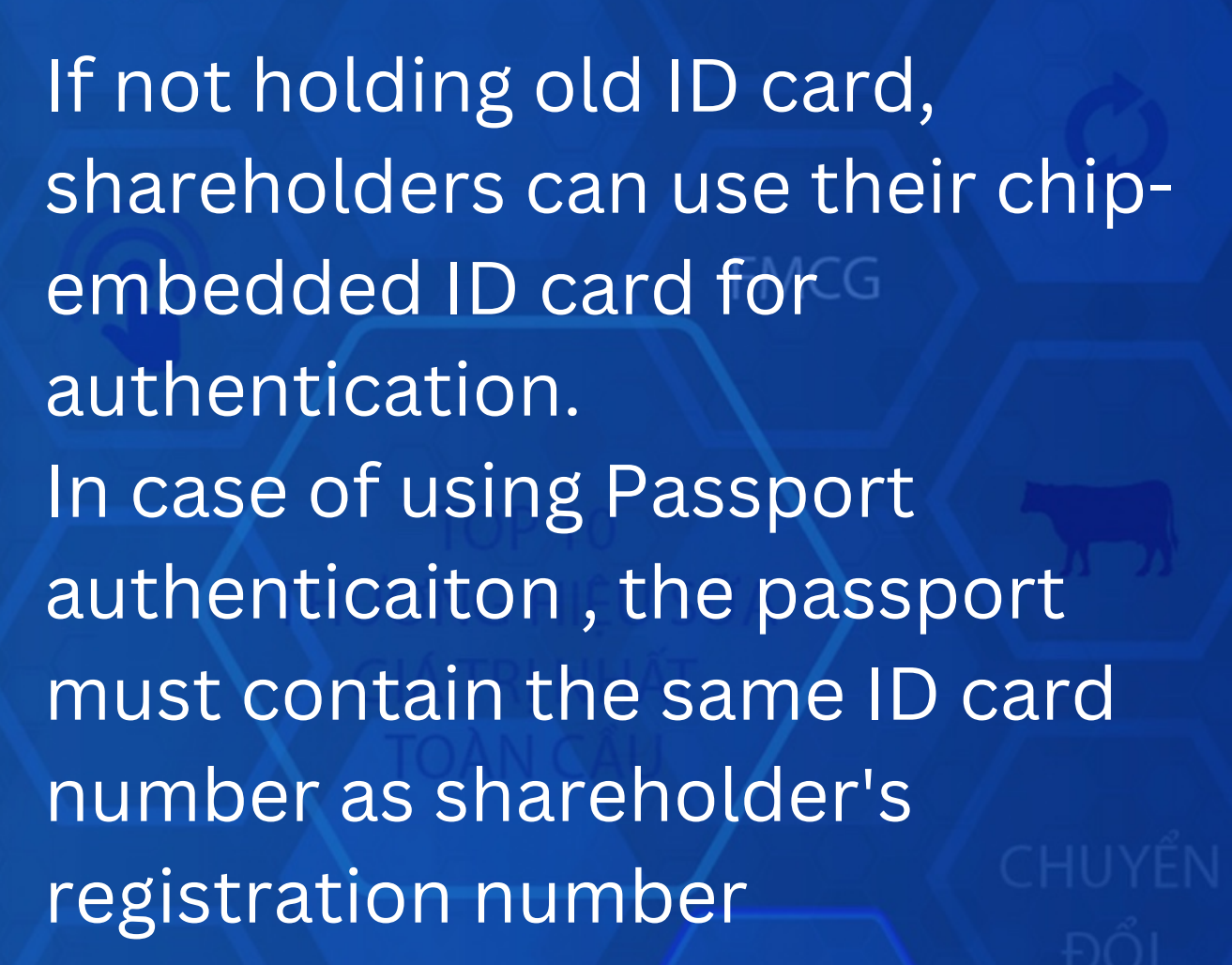

# **Step 2 : Login by eKYC**

### SÔ HÓA

## **Step 3: Joining AGM**

**Sign out** 

### Hello Trần Văn B,

TOP<sub>1</sub> THUONG HIEU SUA

#### **Account information of shareholders**

Trần Văn B

Custodian Code: 07908354321 Total forwarded proxies: 0 person Total received proxies: 0 person

Number of shares: 190,054 Total received shares: 0 Total forwarded shares: 0

Total shares: 190,054

IUYẾN ĐỐ

**Shareholders choose to watch AGM broadcast or cast** their vote by clicking on corresponding buttons

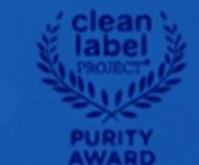

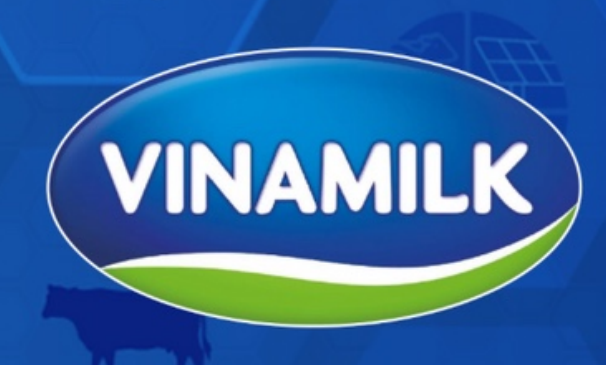

### **2023 ANNUAL GENERAL MEETING OF SHAREHOLDERS FMCG**

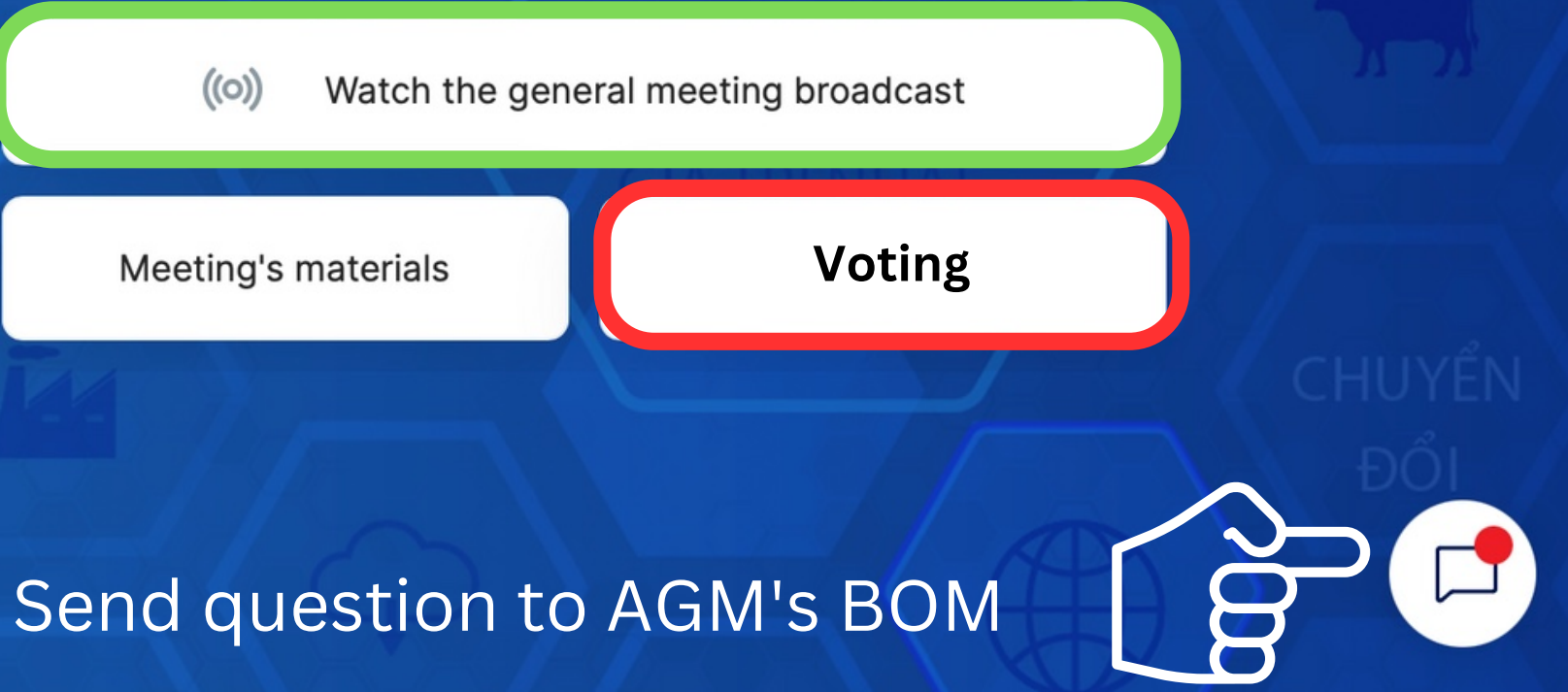

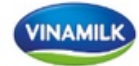

#### $\sqrt{ }$

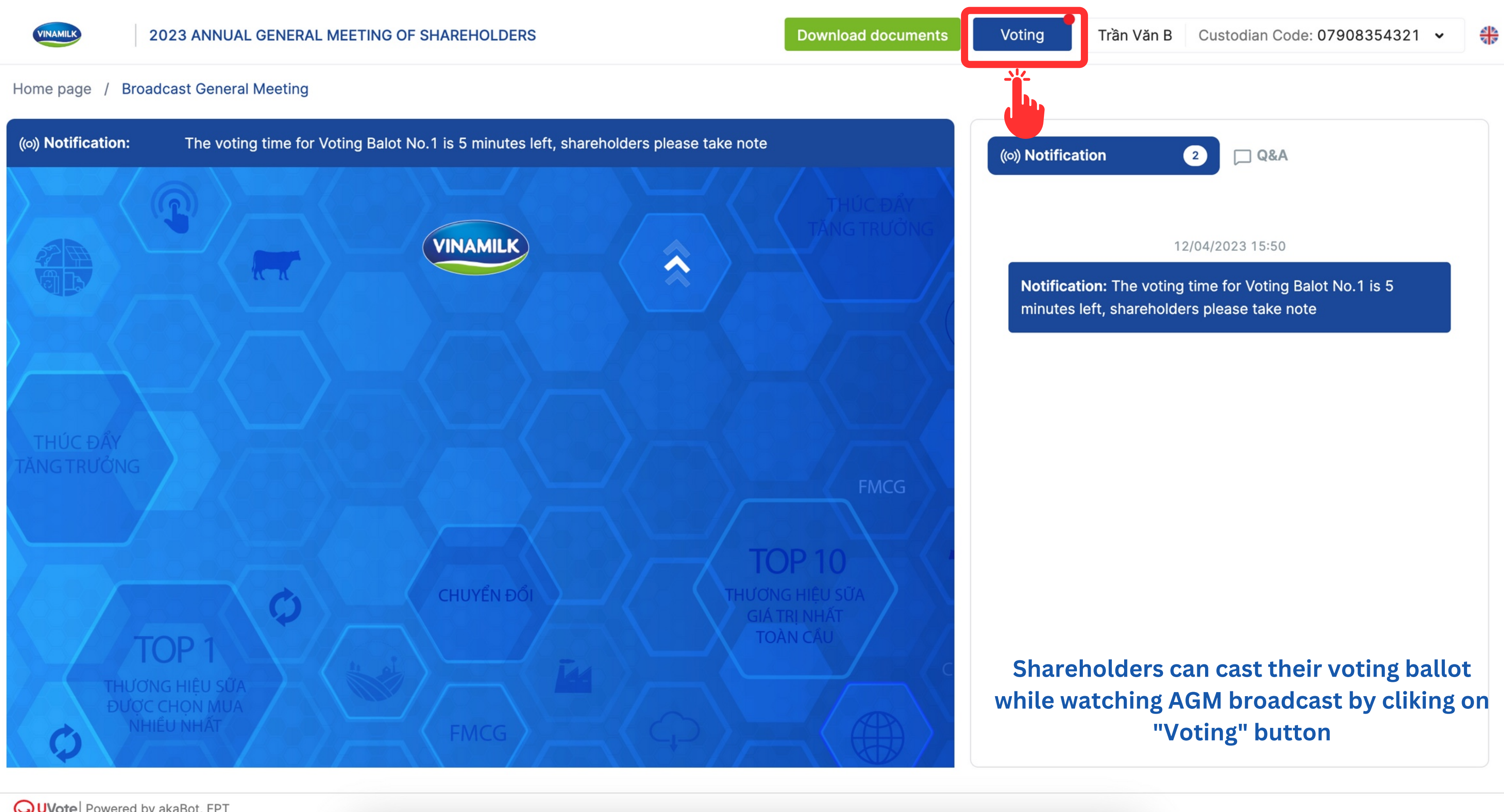

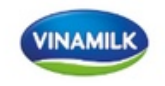

**VINAMILK** 

lome page / Broadcast General Meeting

(o) Notification:

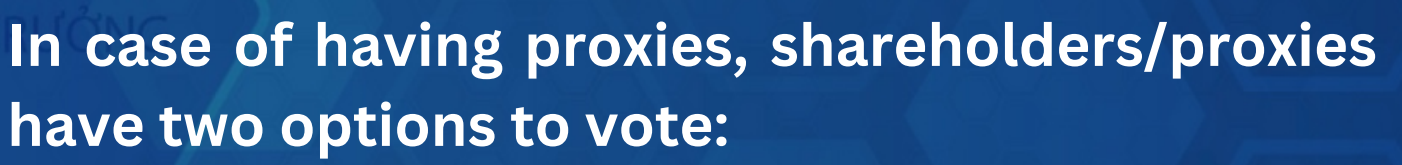

**A COMPAN** 

- Voting for each shareholder by selecting the name of each shareholder on the screen and click on "Vote" button.
- Or Voting collectively for all shareholders by clicking on the "Collectively for all shareholders" button

### **Voting**

v Voter: Nguyễn Văn B

Custodian Code: 0179083123456 Total forwarded proxies: 0 person Total received proxies: 2 person

Number of shares: 2,000 Total received shares: 364,016 Total forwarded shares: 0 Total shares: 366,016

> Voting Ballot No.1

v Voting Ballot No.2

 $\bigcirc$ 

Nguyễn Văn B Reg number: 0179083123456

**Total shares** 

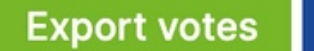

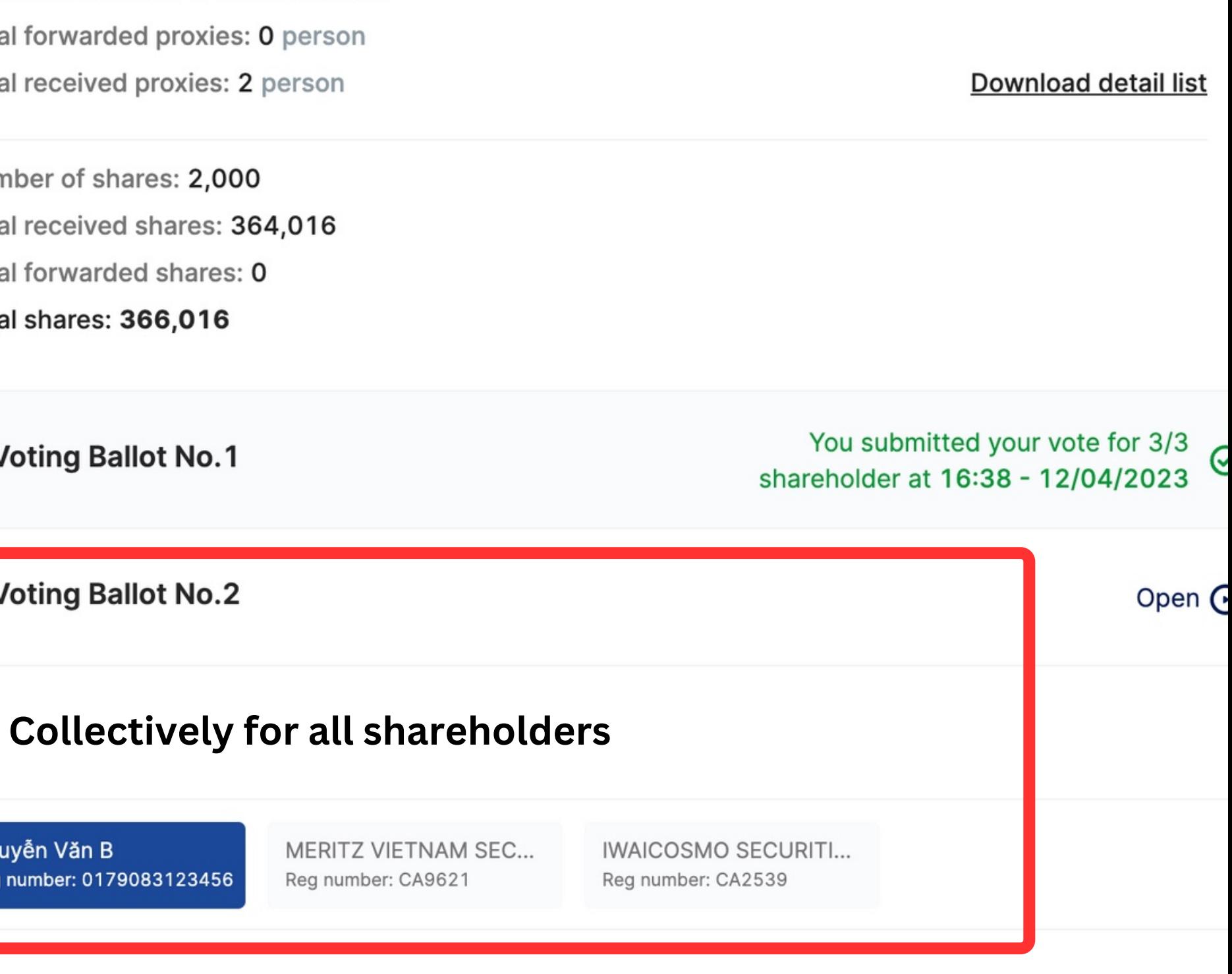

2,000

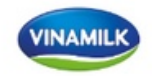

**THÚCĐẦY** 

ĂNGTRƯỚNG

#### **Broadcast General Meeting** Home page

((o) Notification: The voting time for Voting Balot No.1 is 5 minutes left, shareholders please take note

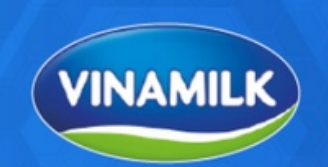

**FMCG** 

**FMCG** 

Shareholders can receive the importance notice from or send question directly to **AGM's secretarial** toàn cál

THƯƠNG HIỆU SỮA **ĐƯỢC CHỌN MUA** NHIỀU NHẤT

**OUVote** Powered by akaBot, FPT

 $\overline{ }$ 

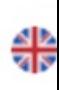

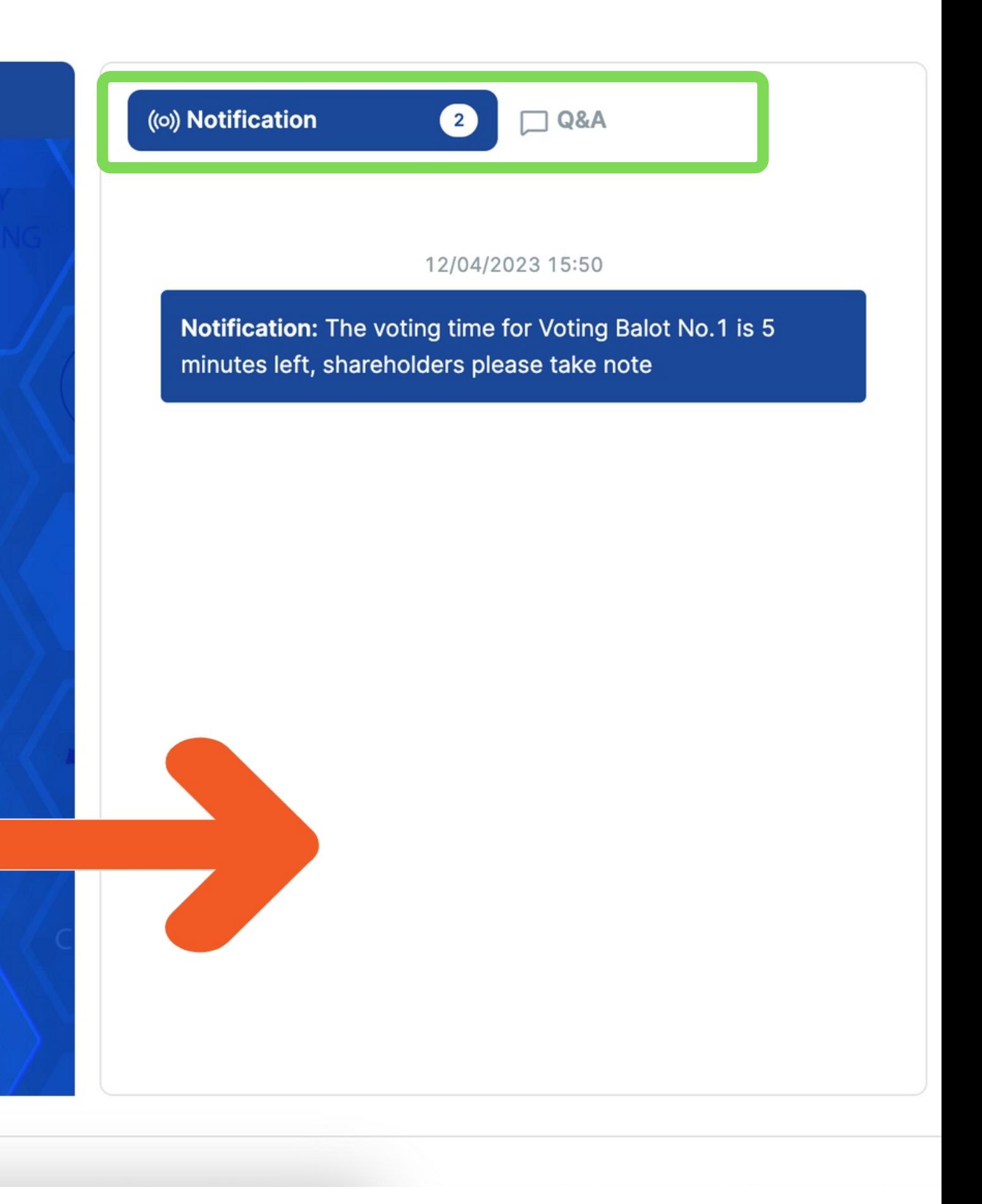